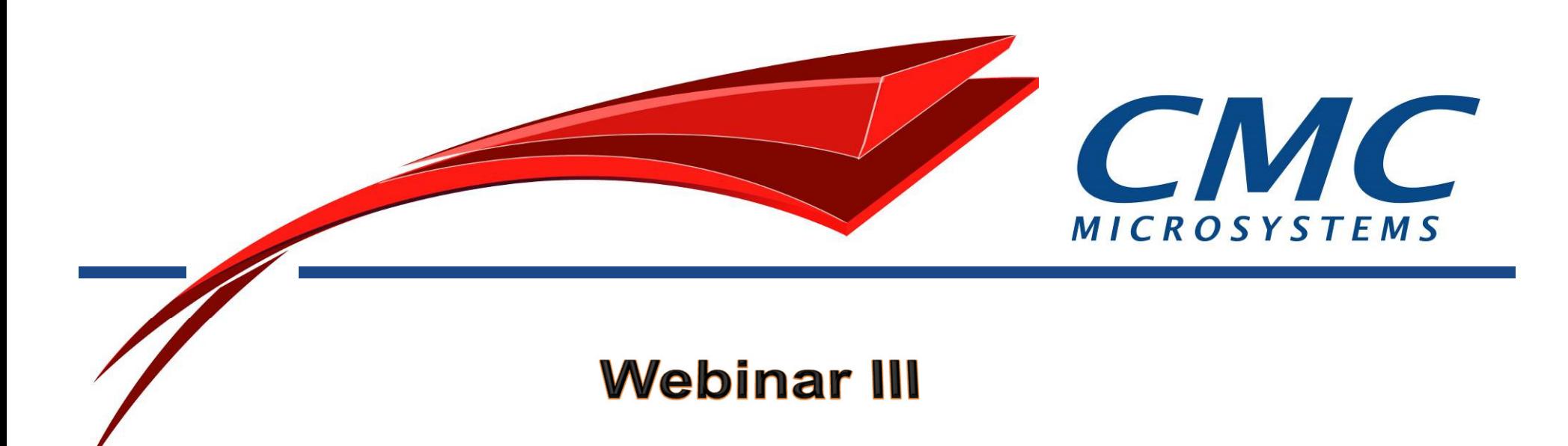

#### **HPP-Heterogeneous Processing Platform***Computer Vision Using OpenCV/OpenCL Targeting the HPP*

Yassine HaririSenior Engineer, Platform Design Hariri@cmc.ca

Hugh W. Pollitt-Smith Senior System Design EngineerPollitt-smith@cmc.ca

13-1-2016

### **Agenda**

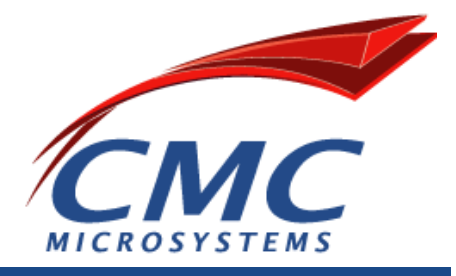

- $\bullet$ **Overview**
- emSYSCAN Development Systems Update •
- •HPP: Heterogeneous processing platform
- Computer Vision challenges and opportunities•
- •**OpenCV**
- HPP GPU •
	- OpenCV and CUDA
	- Live demo: OpenCV/CUDA targeting the HPP
- • HPP FPGA
	- OpenCL
	- Live demo: OpenCL/OpenGL targeting the HPP
- •Q&A

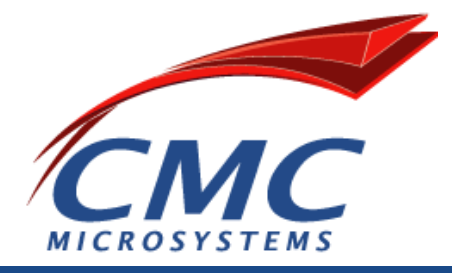

## **EMSYSCAN DEVELOPMENT SYSTEMS UPDATE**

#### **Embedded Systems Canada (emSYSCAN) \$54M investment in Canada's National Design Network37+ universities, 250+ faculty, 5 years**

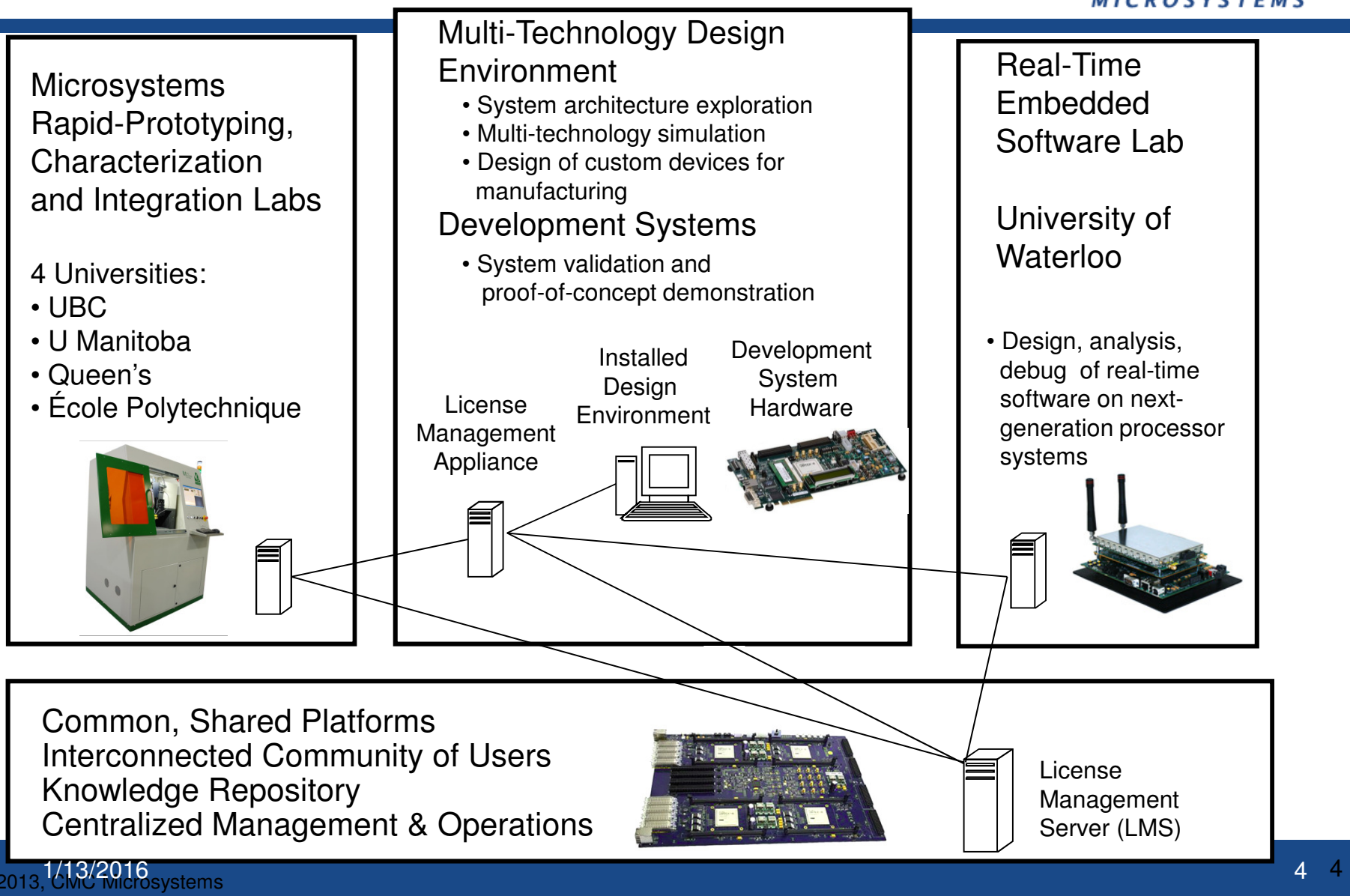

## Development Systems for Proof of Concept

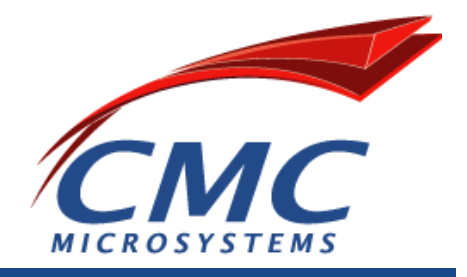

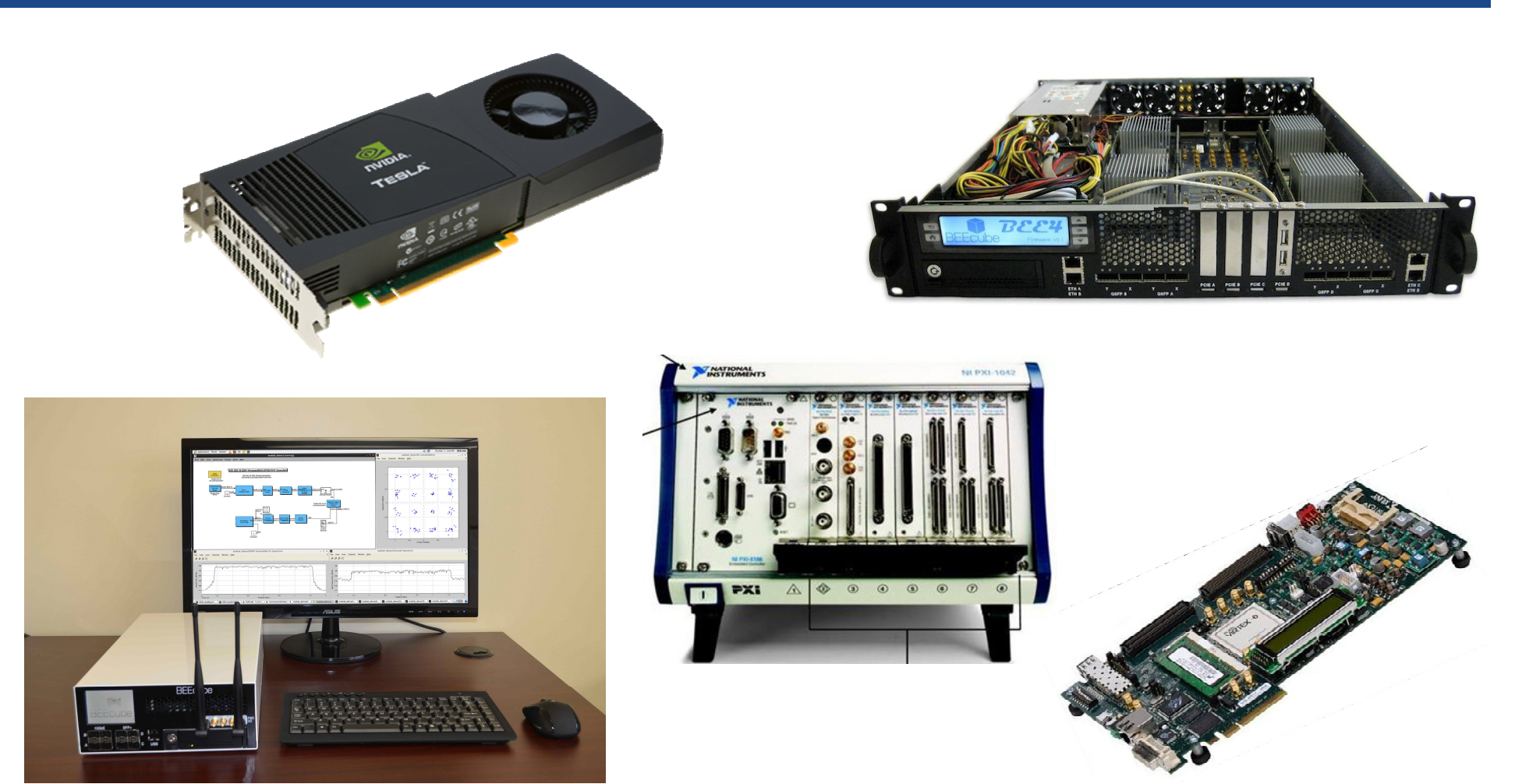

Images courtesy of National Instruments, Xilinx, BEECube,, NVIDIA

1/13/2016

## **National Research Platform: Enriched Projects; Results Sooner**

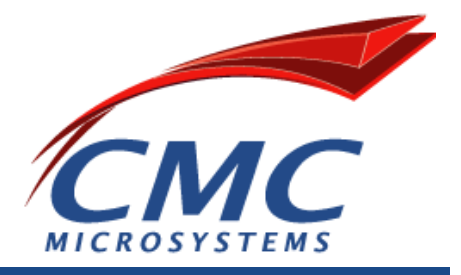

- $\bullet$  Common set of programmable research platforms with proof of concept features
- $\bullet$ Pooled equipment timeshared among users
- $\bullet$ Sharing of knowledge on equipment usage
- $\bullet$  Adaptive over time in terms of equipment quantities andequipment features
- $\bullet$ Large community of users, institutions
- •Leveraged industrial partners (e.g., STMicro.)

National project scope and sizeable outcomes enabled by centralized project implementation and management by CMC Microsystems

## **Installation and usage**

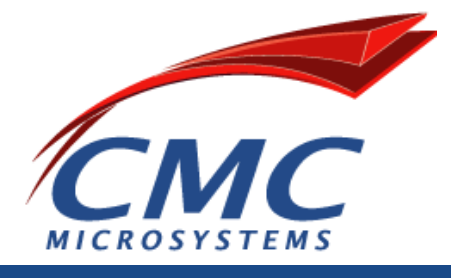

- Shared access systems can be accessed at no charge but require Designer level subscription
	- Subscription provides access to support, tools, reference designs, forums, workshops, travel, select/swap, training, additional discounts
- Systems delivered on site, remote access
- $\bullet$  Designated Development System coordinator(s) at each site
	- Communicate institutional needs for purchase specifications
	- $\mathcal{L}_{\mathcal{A}}$  , and the set of the set of the set of the set of the set of the set of the set of the set of the set of the set of the set of the set of the set of the set of the set of the set of the set of the set of th Local advocate, information source
	- –Encourage participation in National Project

## **emSYSCAN Development Systems delivered (Gen1)**

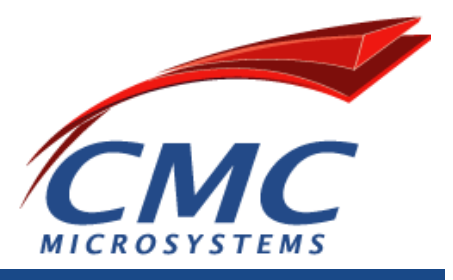

- $\bullet$  Embedded Systems Platform:
	- **Hart Committee Committee** Xilinx ML605, Altera DE4-530
- $\bullet$  Advanced Processing Platform
	- RFFAUNA RFF3 RFF4 m BEEcube BEE3, BEE4, miniBEE
- $\bullet$  Software-Defined Radio Platform
	- RFFeuba miniRFF RF daur BEEcube miniBEE, RF daughtercard
- $\bullet$  Simulation Acceleration Platform
	- Nallatech P385-D5 (Altera i Nallatech P385-D5 (Altera Stratix V, OpenCL)
- $\bullet$  Multiprocessor Array Platform
	- **Hart Communication** NVIDIA Tesla K20 GPU
	- **Hart Communication** Intel Xeon Phi
- $\bullet$  Microsystems Integration Platform
	- National Inetrumente PXI-hae National Instruments PXI-based, FPGA, MEMS, microfluidics, RF, photonics features

## **NDN Development Systems Community**

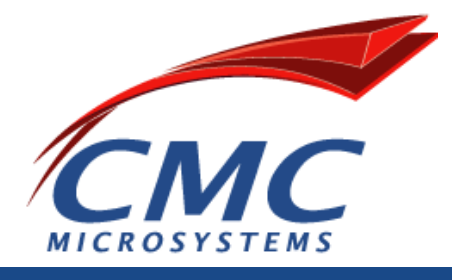

#### https://community.cmc.ca/community/development-systems

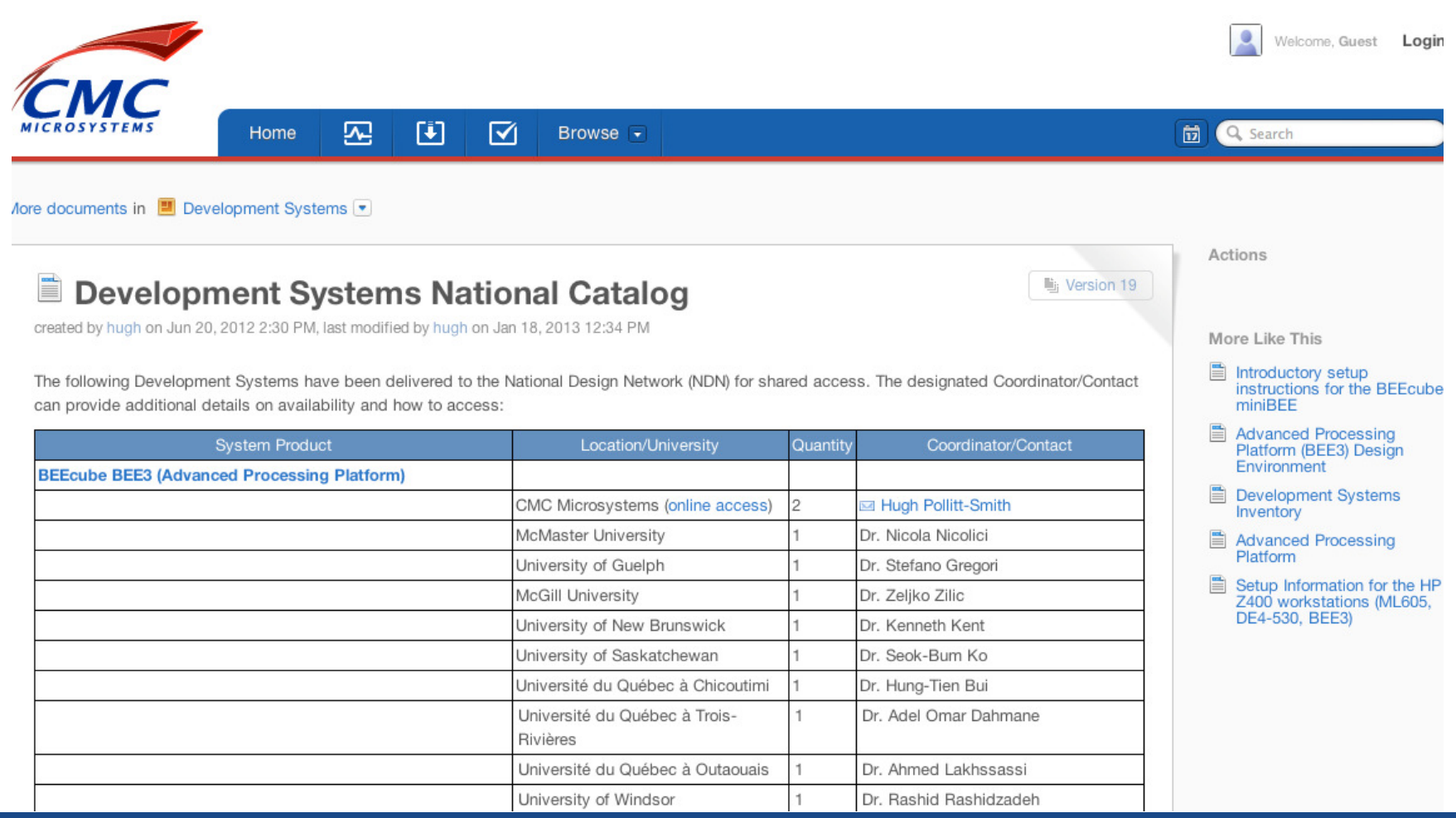

## **Upcoming emSYSCAN Development Systems deployments**

- Embedded Systems Platform
	- Xılıny Vırtov- / I Iltraecald Xilinx Virtex-7, Ultrascale, Zynq options
	- $\mathcal{L}_{\mathcal{A}}$  , and the set of the set of the set of the set of the set of the set of the set of the set of the set of the set of the set of the set of the set of the set of the set of the set of the set of the set of th Altera Arria 10 and Arria 10 SoC options
	- –Shipping Q1 2016
- Advanced Processing Platform
	- RFP currantly in avaluatioi RFP currently in evaluation
	- $\mathcal{L}_{\mathcal{A}}$ Shipping Q1/Q2 2016
- Software-defined Radio
	- $\mathcal{L}_{\mathcal{A}}$  , and the set of the set of the set of the set of the set of the set of the set of the set of the set of the set of the set of the set of the set of the set of the set of the set of the set of the set of th BEEcube nano/megaBEE (2x2 up to 16x16 MIMO options)
	- $\mathcal{L}_{\mathcal{A}}$  , and the set of the set of the set of the set of the set of the set of the set of the set of the set of the set of the set of the set of the set of the set of the set of the set of the set of the set of th Shipping Q1 2016

## **emSYSCANWireless Sensor Network Kits**

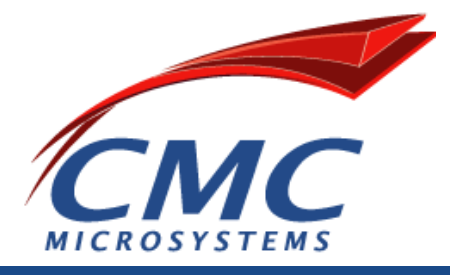

- • For researchers interested in topics related to the Internet of Things, healthcare, smart sensor systems & algorithms & wireless communications.
- • Zigbee and Bluetooth based components including:
	- IAR Embedded Workbench for ARM Cortex M
	- Mpression Odyssey MAX 10 FPGA with Bluetooth
	- Freescale Freedom, Beaglebone, Raspberry Pi,
	- CC2538DK, CC2650STK, programmers
	- 10-port USB Industrial Charger (power source)
- • Timeline:
	- IAR Embedded Workbench for ARM Cortex-M, dev kits, & programmers delivered Jan 7, 2016 to 14 universities
	- Zigbee connectivity documentation, end of Feb 2016.
- • Details at:
	- www.cmc.ca | Products & Services |
		- Development Systems | Sensor Platforms | Wireless Sensor Network Kits

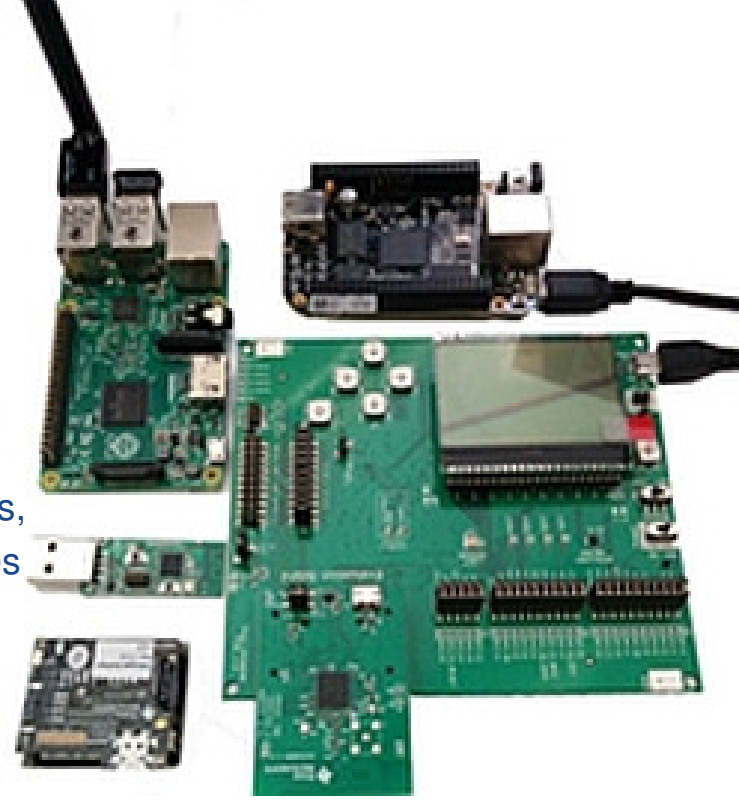

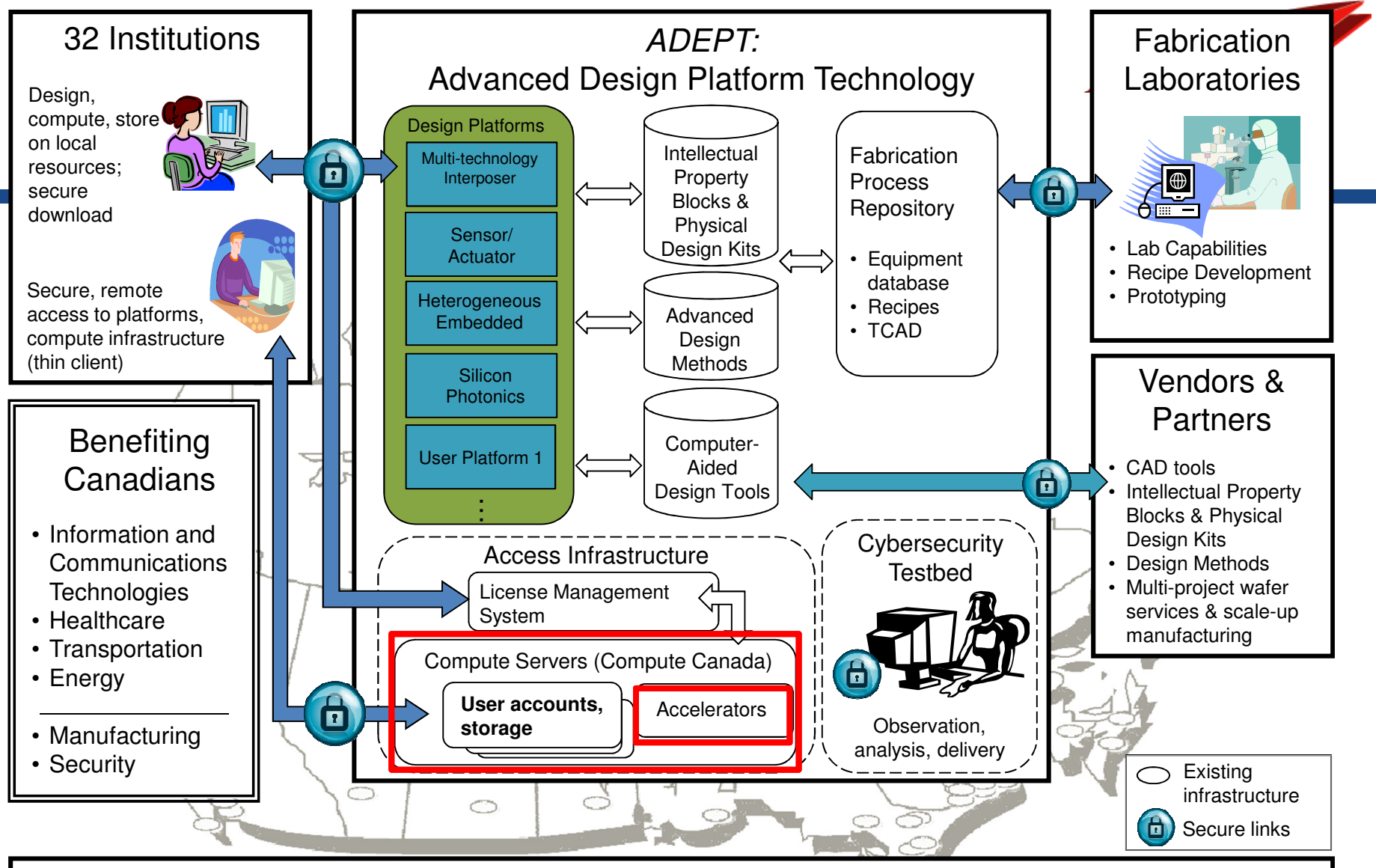

Canada's National Design Network – ADEPT Management & Operations Includes software procurement, configuration, installation and delivery. Access and utilization management, engineering/technical support. Cybersecurity installations, secure testbed assistance and demonstrations. Train-thetrainer events. Advisory Group coordination. Governance, reporting, legal and financial administration.

#### 1/13/2016

### **HPP Distribution**

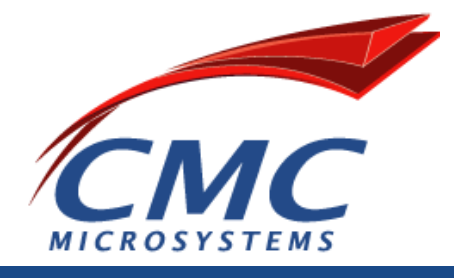

- $\bullet$  Based on Development Systems Coordinator consultations in April 2014:
	- – Generation 1 (2014/15): 18 systems
		- USask, UQTR, Outaouais, McGill, York, Windsor, Waterloo, Western, Ottawa, Ryerson, RMC, Victoria
	- Generation 2 (2016/17): 12 systems
		- Memorial, Guelph, McMaster, Toronto, Polytechnique, UQTR, **Outaouais**

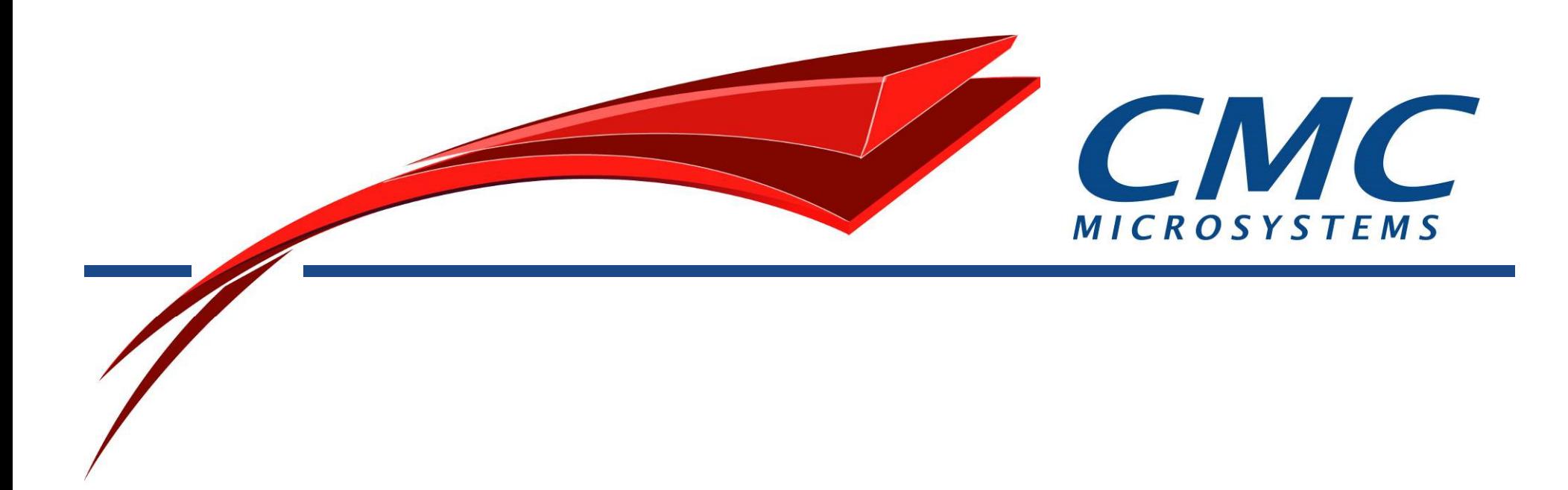

## **HPP: HETEROGENEOUS PROCESSING PLATFORM**

## **HPP Project status**

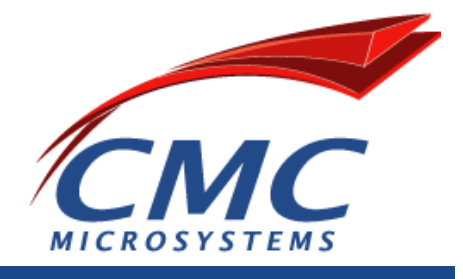

**Status** (12 universities selected 18 systems G1, 7 universities selected 8 G2)

o Assembled, cloned, tested and shipped 18/18 units

#### **Tutorials and reference designs**

- o Quick start guide : Heterogeneous Parallel Platform (HPP) **Available online**
- o User Guide: Performance and Power profiling for the HPP **Release Date: early Feb. 2016**
- <sup>o</sup>Computer vision using OpenCV/OpenCL targeting the HPP- Heterogeneous Processing Platform **Release Date: early Feb. 2016**

#### **Webinars series for the HPP**

- oIntroduction to the HPP-Heterogeneous Parallel Platform: A combination of Multicores, GPUs, FPGAs and Many-cores accelerators (August 26th) **Available online**
- oProgramming models, performance and power profiling for the HPP-Heterogeneous Parallel Platform (December 2nd) Available online **Available online**
- <sup>o</sup>Computer vision using OpenCV/OpenCL targeting the HPP- Heterogeneous Processing Platform (January 13th)

## **HPP fully installed system**

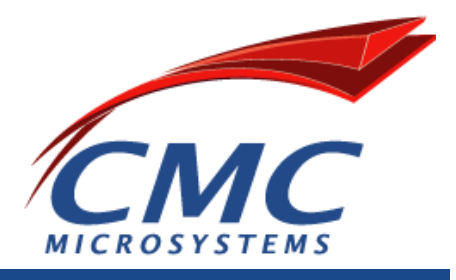

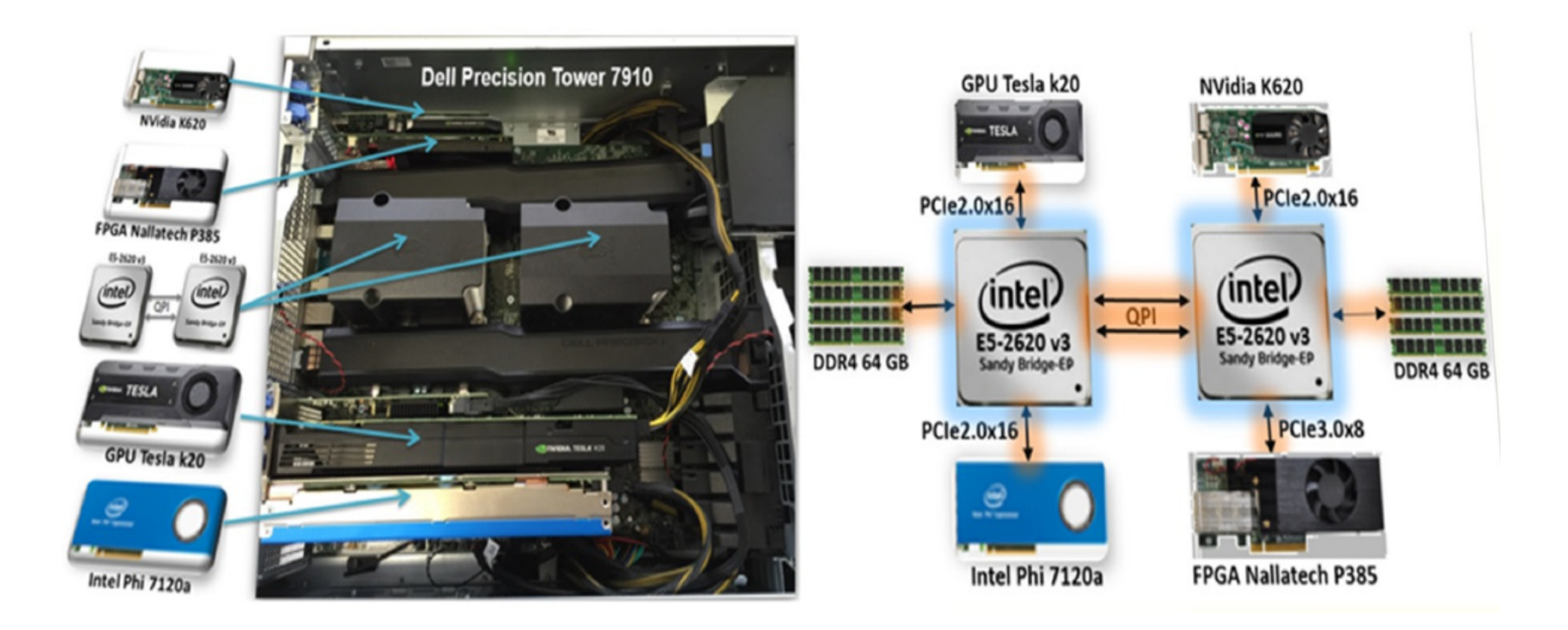

## **Computer Vision**

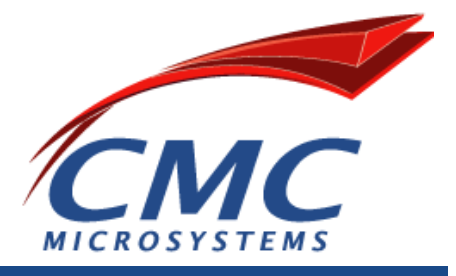

- • What is Computer Vision?
	- "**Computer vision** is the transformation of data from a still or video camera into either a decision or –a new representation"
	- " **Learning OpenCV: Computer Vision with the OpenCV Library** Paperback Oct 4 2008 by <u>Gary Bradski</u> (Author), <u>Adrian Kaehler</u> (Author)
- • Computer vision is a rapidly growing field for many reasons:
	- High quality Cameras availability and low cost,
	- Increasing processing power,
	- Mature computer vision algorithms.
- $\bullet$  Various applications of computer vision, including:
	- objects detection, inspection and tracking, lane tracking and pedestrian detection in automotive, robotic systems, video surveillance, biometrics, augmented reality gaming, new user interfaces, and many more.

## **Computer Vision challenges and opportunities**

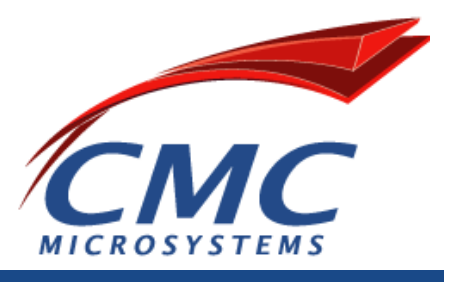

#### **Challenges**

- •Compute-intensive, therefore require high compute capabilities.
- $\bullet$  Many computer-vision scenarios must be executed in real-time
	- The processing of a single frame ~30-40 milliseconds.
- •In the embedded space, Power consumption is a huge issue

#### **Opportunities**

- • Build efficient computing architectures
	- •More transistors per area,
	- • Make a good use of these transistors
		- Parallelization: creating more identical processing units.
		- Specialization: building domain-specific hardware accelerators.
- • Heterogeneous parallel computing
	- • The concept of combining these two ideas leads to, heterogeneous computing combining many-cores CPUs, GPUs, FPGAs together with various accelerators.

## **Nature is massively parallel**

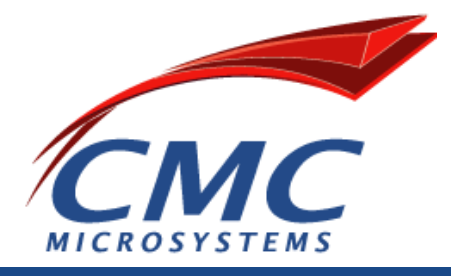

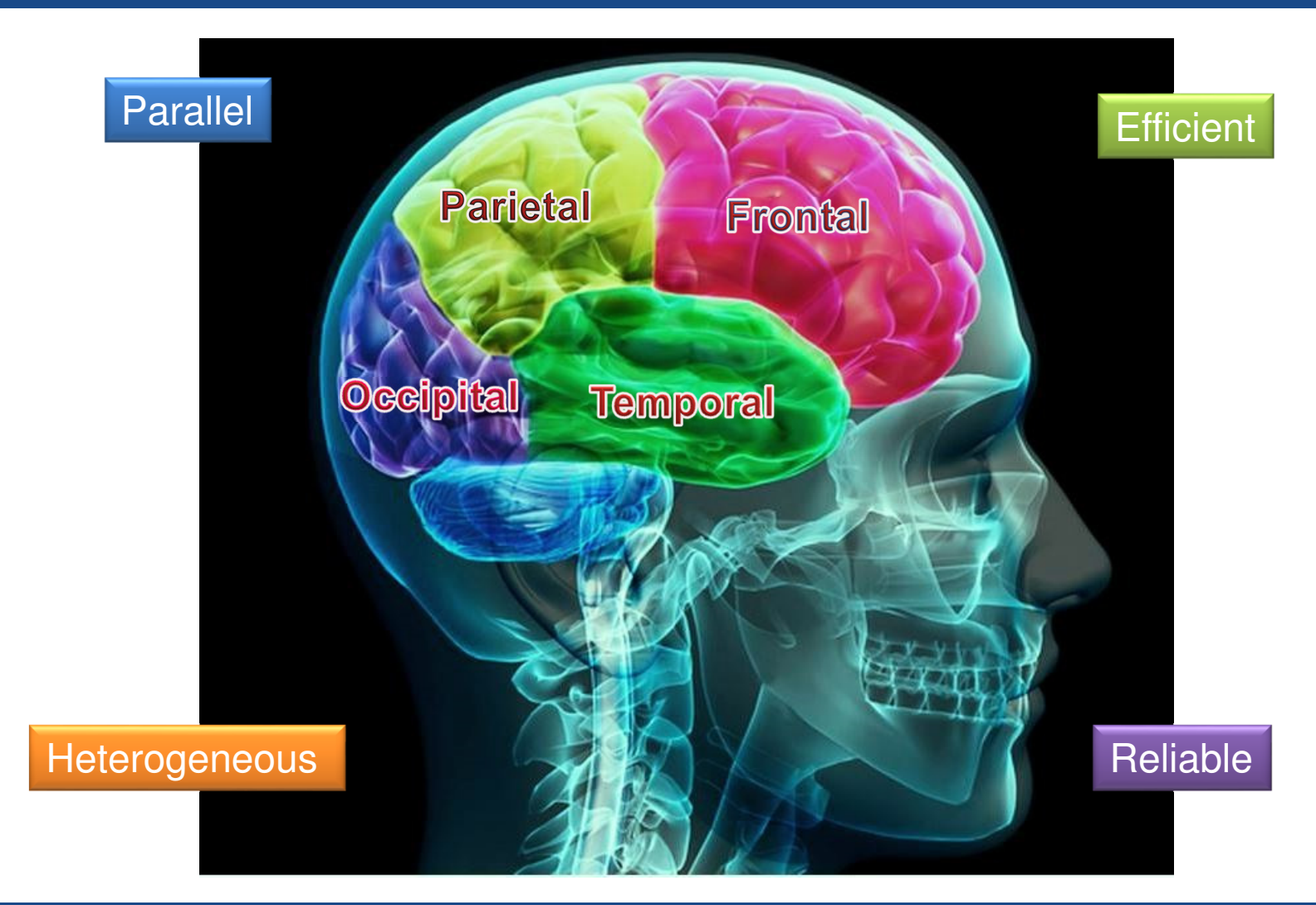

1/13/2016

## **Heterogeneous systems**

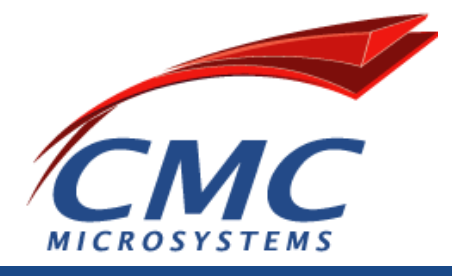

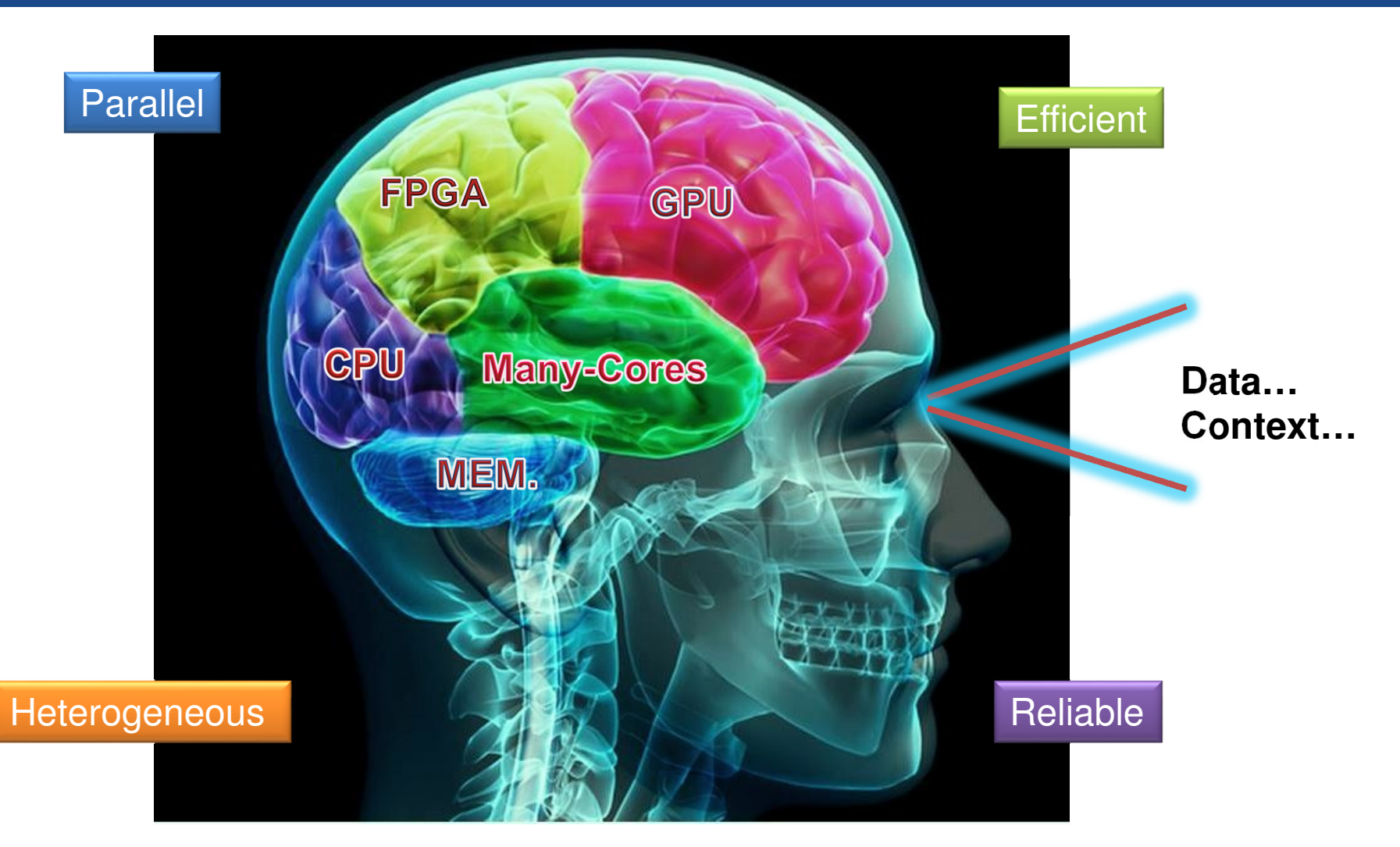

## **Computer Vision and Heterogeneous Computing**

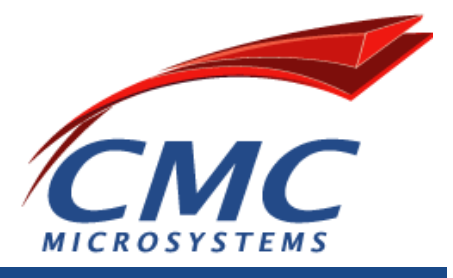

- • Many high-level tasks consist of both parallel and serial subtasks:
	- **Parallel subtasks**: "embarrassingly parallel," because they are so easy to parallelize
		- •**Ex. rendering or filtering pixels.**
	- **Serial subtasks**: do not parallelize easily, as they contain serial segments where the results of the later stages depend on the results of earlier stages.
		- • **Ex. Many iterative numerical optimization algorithms, stack-based tree-search algorithms**
- $\bullet$  Heterogeneous approach for computer vision applications
	- –Run "embarrassingly parallel," tasks on the GPU or FPGA
	- Run sequential tasks on the multi-core CPU or FPGA
- $\bullet$  Key challenges (Research direction)
	- Synchronization between dependent tasks
	- The overhead of moving the data between the different processing units

### **Heterogeneous Systems Architecture**

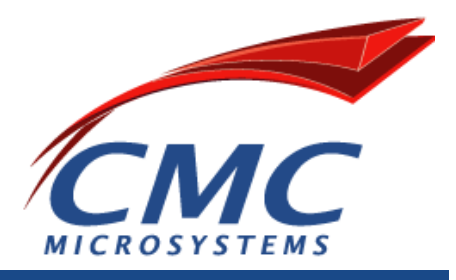

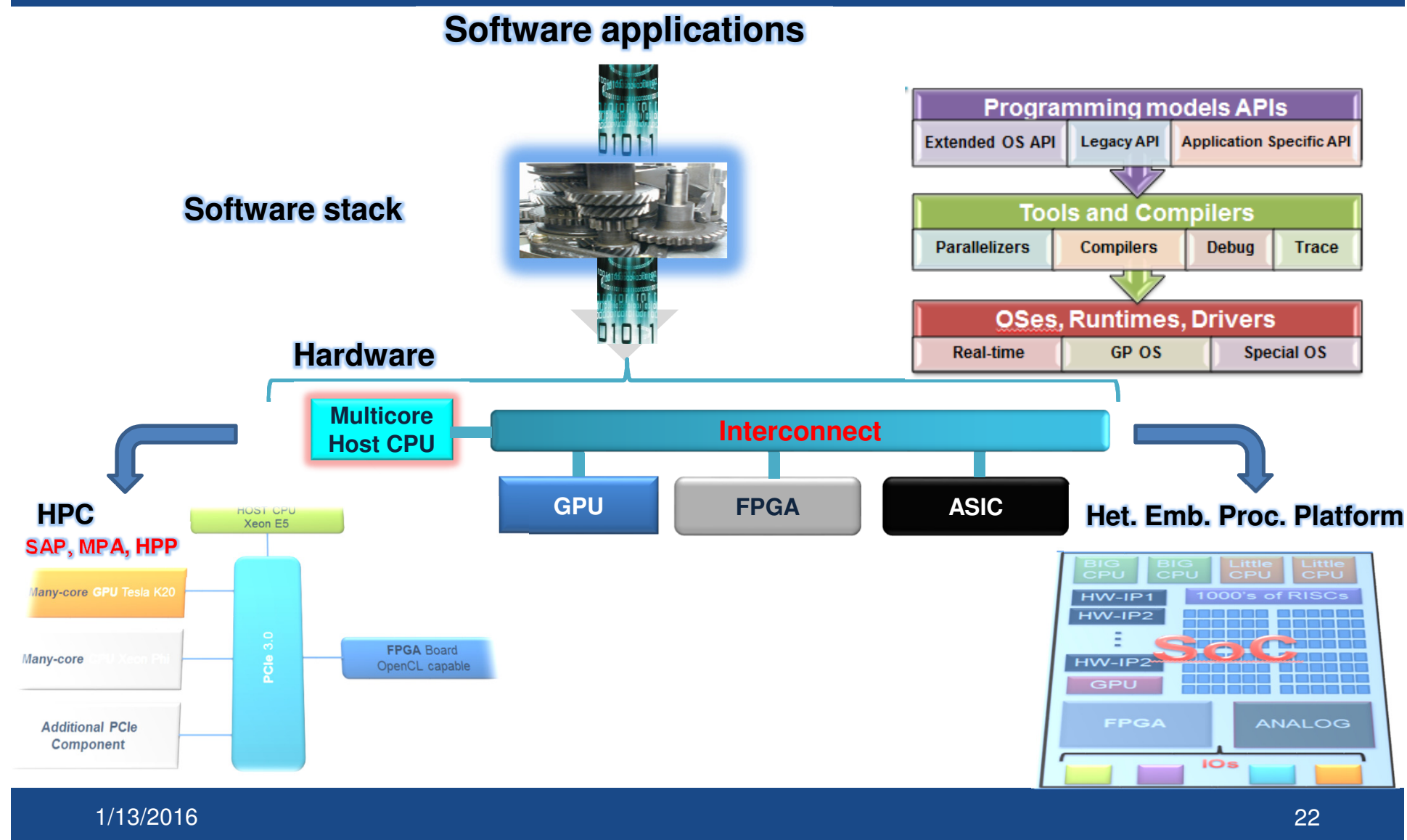

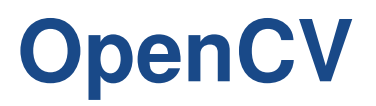

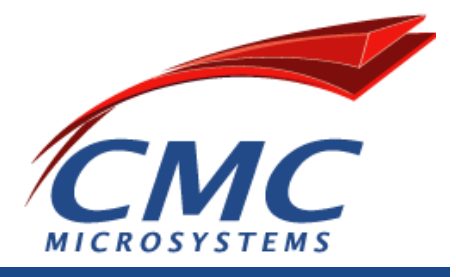

- • **Open source library for computer vision, image processing and machine learning**
- •**Permissible BSD license**
- •**Freely available (www.opencv.org)**
- $\bullet$ **Portability**
- •**Real-time computer vision (x86 MMX/SSE, ARM NEON, CUDA)**
- •**C (11 years), now C++ (3 years since v2.0), Python and Java**
- •**Windows, OS X, Linux, Android and iOS**

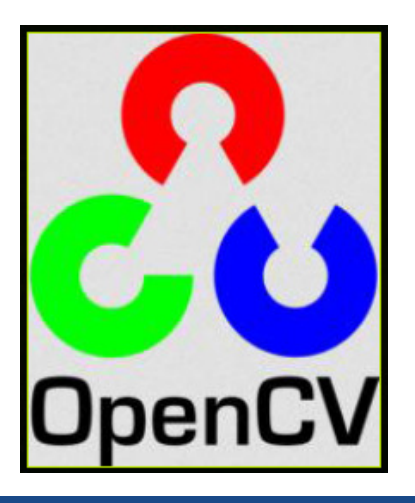

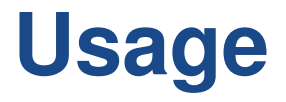

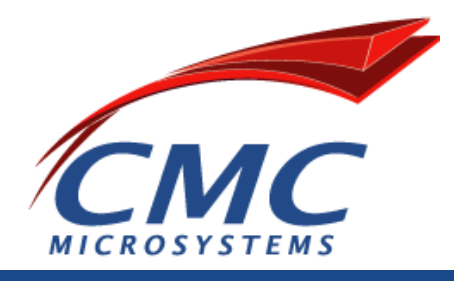

- $\bullet$  **Usage** 
	- **Hart Communication >6 million downloads, > 47,000 user group**
	- **Hart Communication Google, Yahoo, Microsoft, Intel, IBM, Sony, Honda, Toyota**

#### $\bullet$ **Applications**

- **Street view image stitching**
- **Automated inspection and surveillance**
- **Robot and driver-less car navigation and control**
- **Medical image analysis**
- **Video/image search and retrieval**
- **Movies - 3D structure from motion**
- **Interactive art installations**

### **Functionality**

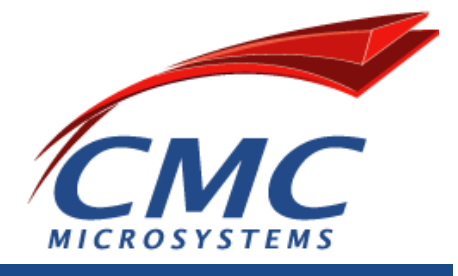

- •**Image/video I/O, processing, display (core, imgproc, highgui)**
- •**Object/feature detection (objdetect, features2d, nonfree)**
- • **Geometry-based monocular or stereo computer vision (calib3d, stitching, videostab)**
- •**Computational photography (photo, video, superres)**
- $\bullet$ **Machine learning & clustering (ml, flann)**
- $\bullet$ **CUDA and OpenCL GPU acceleration (gpu, ocl)**

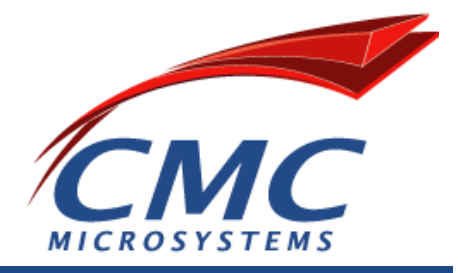

# **HPP: GPU**OPENCV + CUDA

# Installation of OpenCV on the HPP

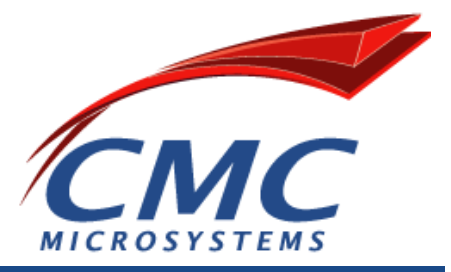

- • **Create a directory for OPENCV**
	- **mkdir OPENCV**
	- **cd OPENCV/**
- $\bullet$  **Getting the Cutting-edge OpenCV from the Git Repository**
	- **git clone https://github.com/Itseez/opencv\_contrib.git**
	- **cd opencv**
- • **Create a temporary directory where you want to put the generated Makefiles, project files as well the object files and output binaries:**
	- –**mkdir release**
	- **cd release/**
- $\bullet$  **Configuration:**
	- **cmake -D CMAKE\_BUILD\_TYPE=RELEASE -D CMAKE\_INSTALL\_PREFIX=/usr/local ..**
- • **Build:**
	- **make**
	- **sudo make install**
- • **Add OpenCV CUDA libraries**
	- **cmake -D WITH\_CUDA=ON -D WITH\_TBB=ON -D BUILD\_NEW\_PYTHON\_SUPPORT=ON -D WITH\_V4L=ON -D**  INSTALL\_C\_EXAMPLES=ON -D INSTALL\_PYTHON\_EXAMPLES=ON -D BUILD\_EXAMPLES=ON -D WITH\_QT=ON **-D WITH\_OPEN\_GL=ON -D WITH\_vtk=ON ..**
	- **sudo make**
	- **sudo make install**

#### 1/13/2016

## OpenCV GPU Module

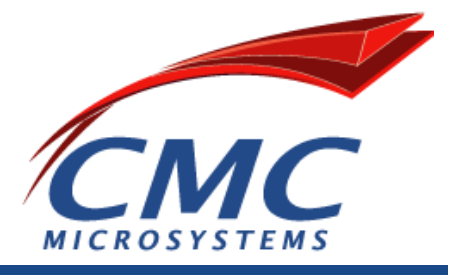

- •The GPU module is designed as a host-level API
- •Set of classes and functions to achieve the best performance with GPUs
- • Implemented using NVIDIA\* CUDA\* Runtime API and supports only NVIDIA GPUs
- $\bullet$ Maintain conceptual consistency with the current CPU functionality
- $\bullet$  The OpenCV GPU module includes:
	- Utility functions and Low-level vision primitives:
		- Provide a powerful infrastructure for developing fast vision algorithms taking advantage of GPU
	- High-level algorithms:
		- State-of-the-art algorithms (such as stereo correspondence, face and people detectors, and others).

# **OpenCV CPU example**

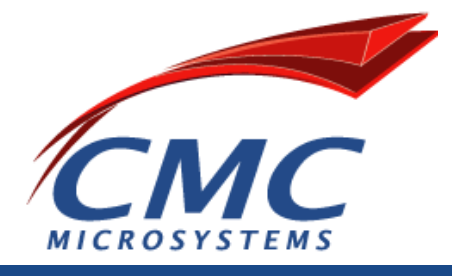

```
#include<opencv2/opencv.hpp>using namespace cv;int main()
```

```
{
```

```
Mat src, dst;src = imread("test.jpg", 0);bilateralFilter(src, dst, -1, 50, 7); Canny(dst, dst, 0, 30, 3); imwrite("out.png", dst); }
```
**OpenCV header files OpenCV C++ namespace** 

**Allocate a temp** 

**Load an image file as grayscale Filter the image Find the edges, drawn as white pixels Store to an image file** 

# **OpenCV CPU example**

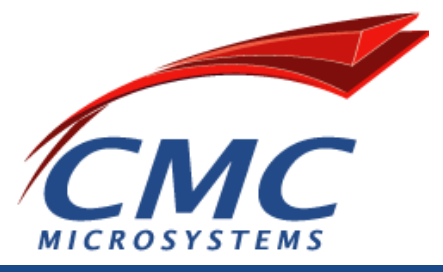

#include<opencv2/opencv.hpp>using namespace cv;int main()

#### {

```
Mat src, dst;src = imread("test.jpg", 0); 
bilateralFilter(src, dst, -1, 50, 7); Canny(dst, dst, 0, 30, 3); imwrite("out.png", dst); }
```
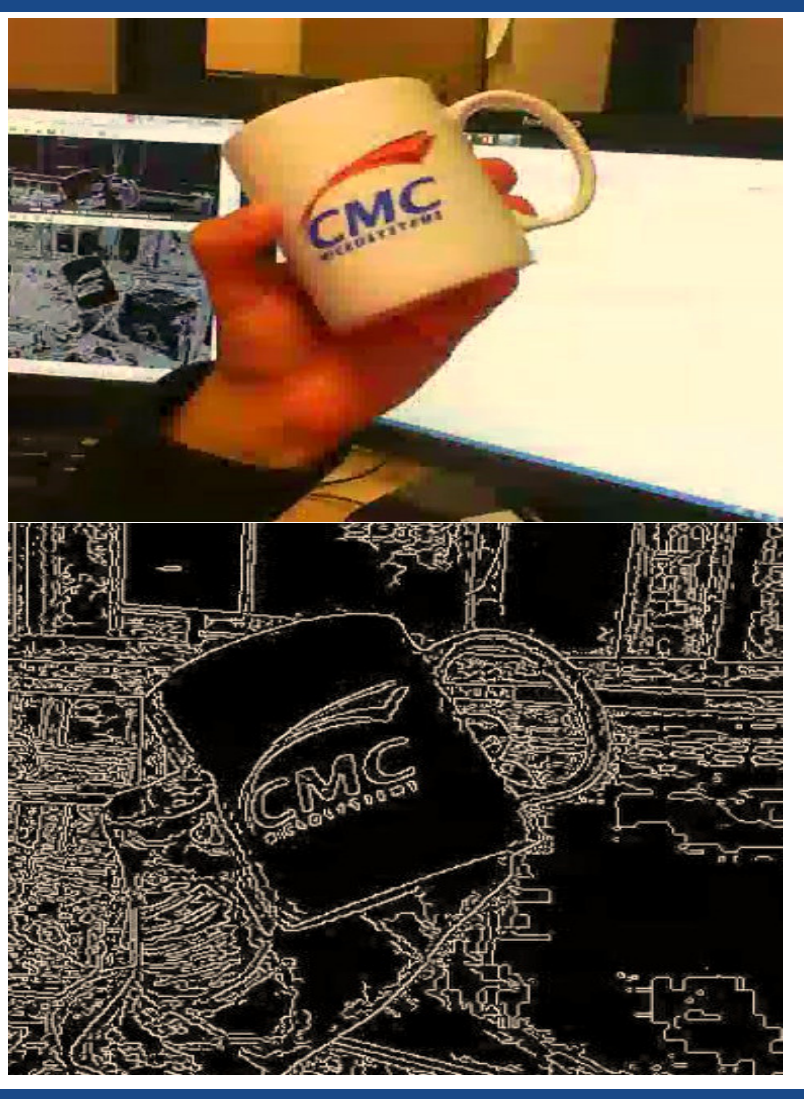

# **OpenCV CUDA example**

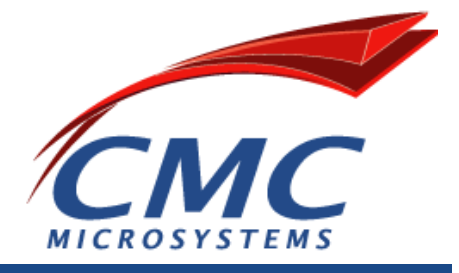

#include <opencv2/opencv.hpp> **OpenCV GPU header file**  #include <opencv2/gpu/gpu.hpp> using namespace cv; int main() { Mat  $src = imread("test.jpg", 0);$ if (!src.data) exit(1); gpu::GpuMat d\_src(src); **Upload image from CPU to GPU memory**gpu::GpuMat d\_dst; **Allocate a temp output image on the GPU**  gpu::bilateralFilter(d\_src, d\_dst, -1, 50, 7); **Process images on the GPU** gpu::Canny(d\_dst, d\_dst, 0, 30, 3); **Process images on the GPU** Mat dst(d\_dst);  $\leftarrow$  **Download image from GPU to CPU mem** imwrite("out.png", dst); return 0;

}

## **OpenCV CUDA example**

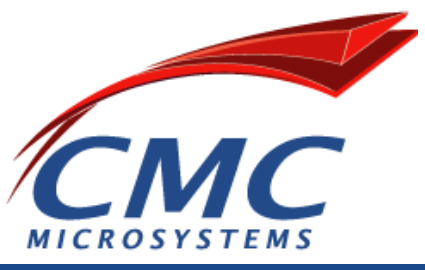

#include <opencv2/opencv.hpp> #include <opencv2/gpu/gpu.hpp> using namespace cv; int main() { Mat src = imread("car1080.jpg", 0); if (!src.data) exit(1); gpu::GpuMat d\_src(src); gpu::GpuMat d\_dst; gpu::bilateralFilter(d\_src, d\_dst, -1, 50, 7); gpu::Canny(d\_dst, d\_dst, 35, 200, 3); Mat dst(d\_dst); imwrite("out.png", dst); return 0;

}

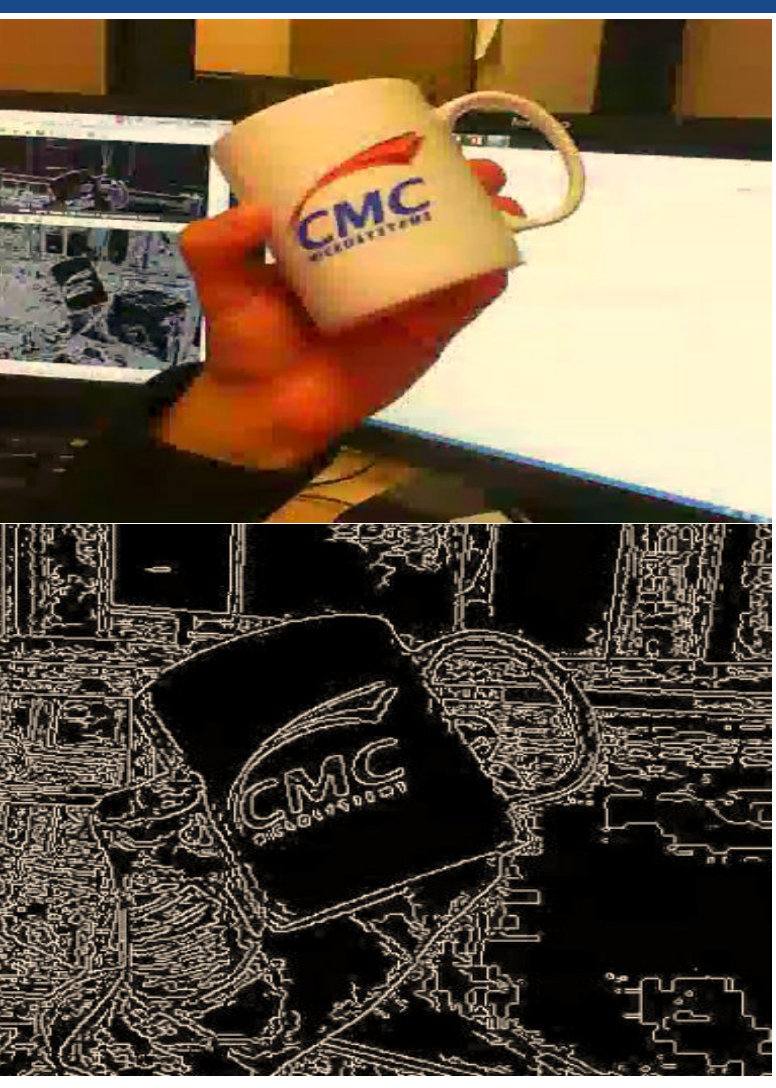

## **GPU-accelerated Computer Vision**

**http://docs.opencv.org/2.4/modules/gpu/doc/gpu.html**

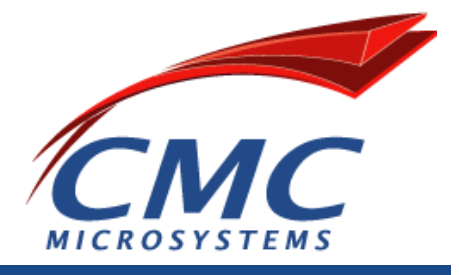

- $\bullet$ GPU Module Introduction
- •Initalization and Information
- •Data Structures
- $\bullet$ **Operations on Matrices**
- $\bullet$ Per-element Operations
- $\bullet$ **Image Processing**
- $\bullet$ Matrix Reductions
- $\bullet$ **Object Detection**
- $\bullet$ Feature Detection and Description
- $\bullet$ **Image Filtering**
- $\bullet$ Camera Calibration and 3D Reconstruction
- •Video Analysis

## **Building and running OpenCV CUDA example**

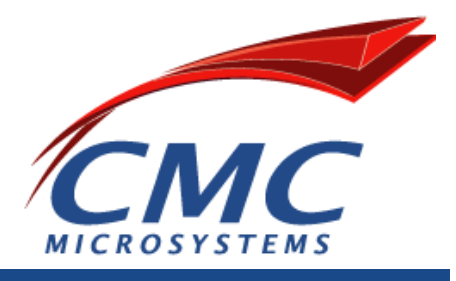

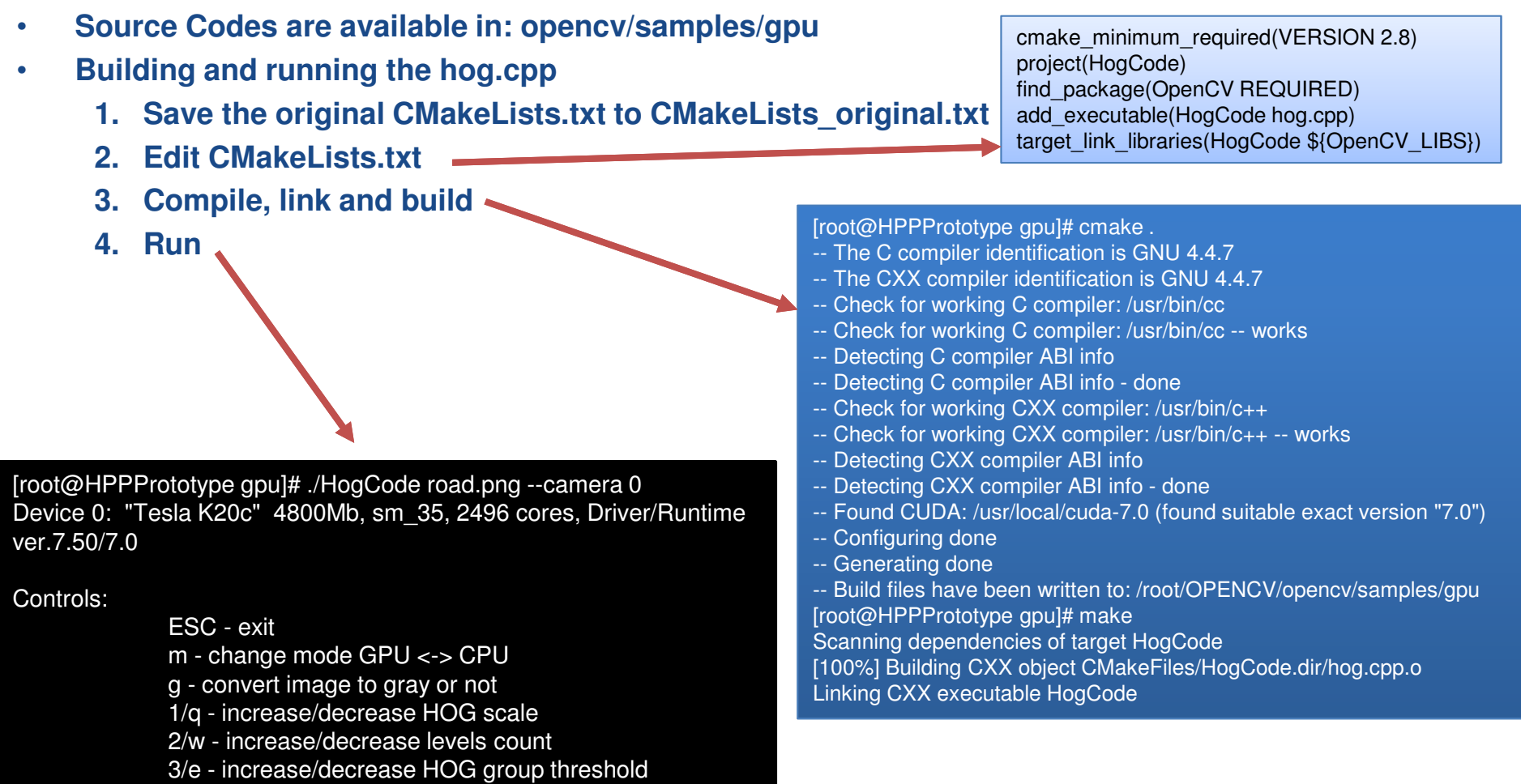

4/r - increase/decrease hit threshold

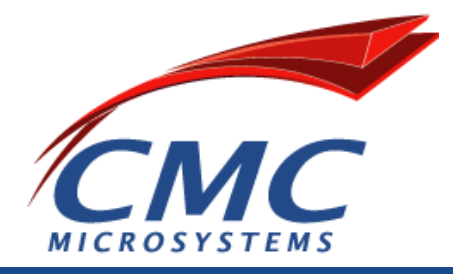

# **Live Demo**

# **HPP: GPU**OPENCV + CUDA

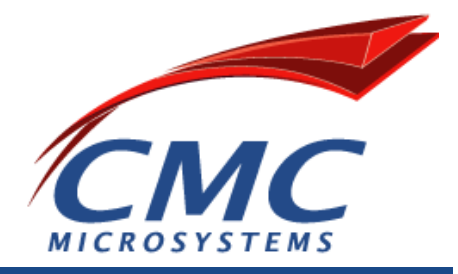

## **HPP: FPGAOPENCL+OPENGL**

## **OpenCL vs. OpenGL**

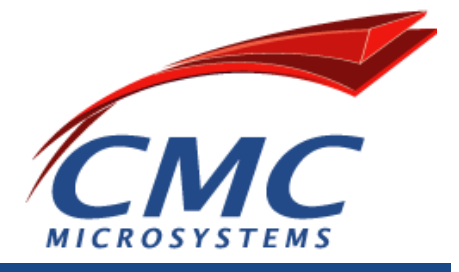

- Unified programming model
	- More accessible to the software developers
	- $\mathcal{L}_{\mathcal{A}}$  , and the set of the set of the set of the set of the set of the set of the set of the set of the set of the set of the set of the set of the set of the set of the set of the set of the set of the set of th Host CPU-FPGA communication
	- C based programming language
	- Memory Hierarchy auto generated
	- Potential to integrate existing VHDL/Verilog IP
- Open Graphics Library (OpenGL)
	- Cross-language, cross-platform application programming<br>interface (API) for rendering 2D and 3D vector graphics interface (API) for rendering 2D and 3D vector graphics.
	- The API is typically used to interact with a graphics processing unit (GPU), to achieve hardwareaccelerated rendering.

# **OpenCL for FPGA**

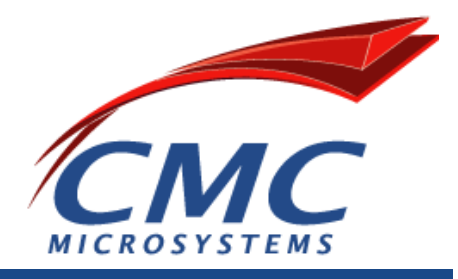

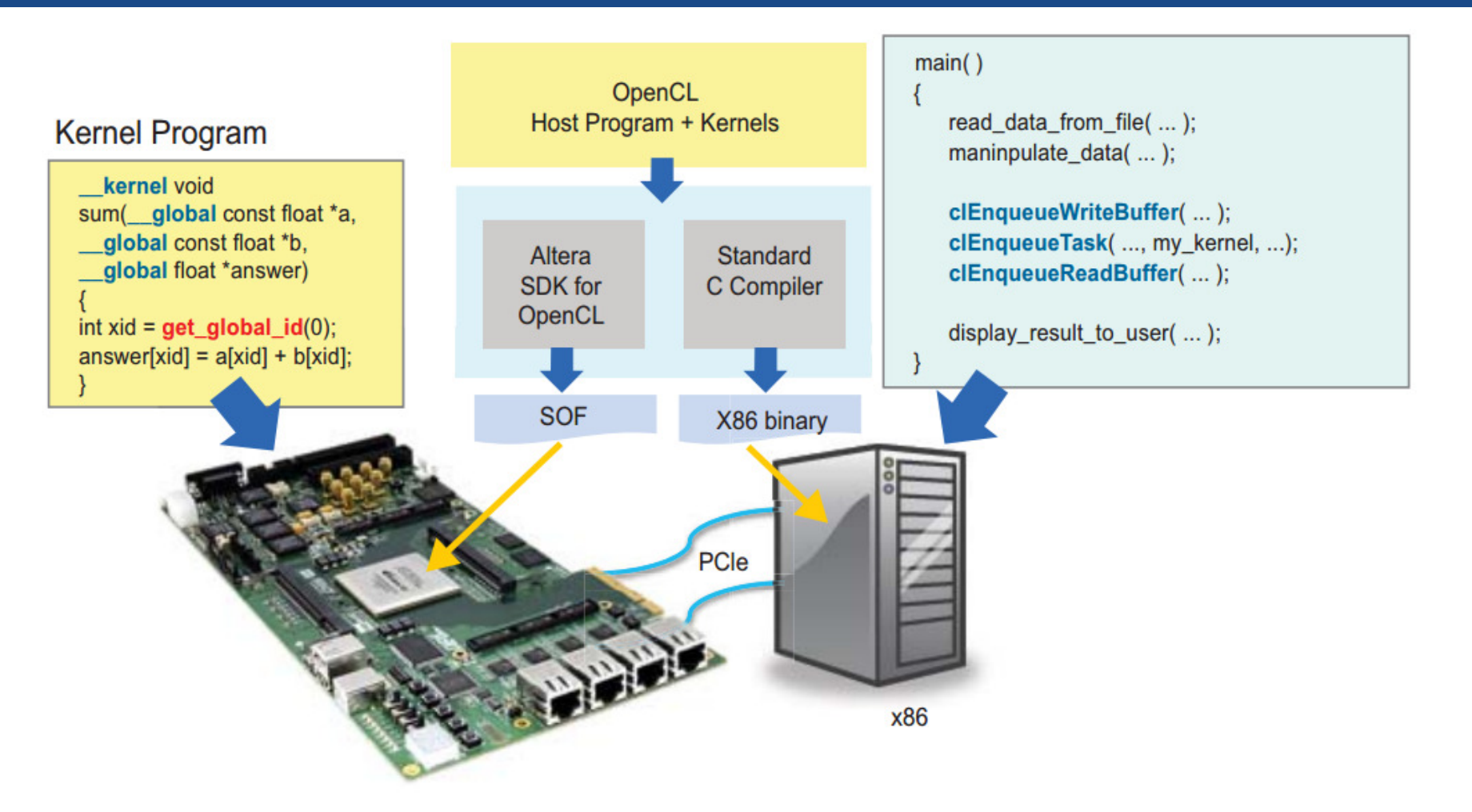

White Paper: Implementing FPGA Design with the OpenCL Standard (Figure 4)

1/13/2016

## **OpenCL Overview**

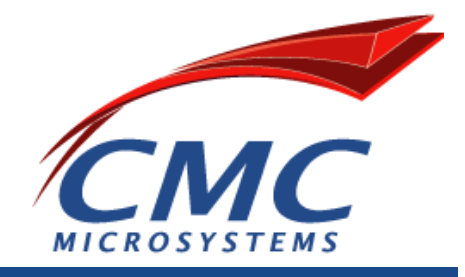

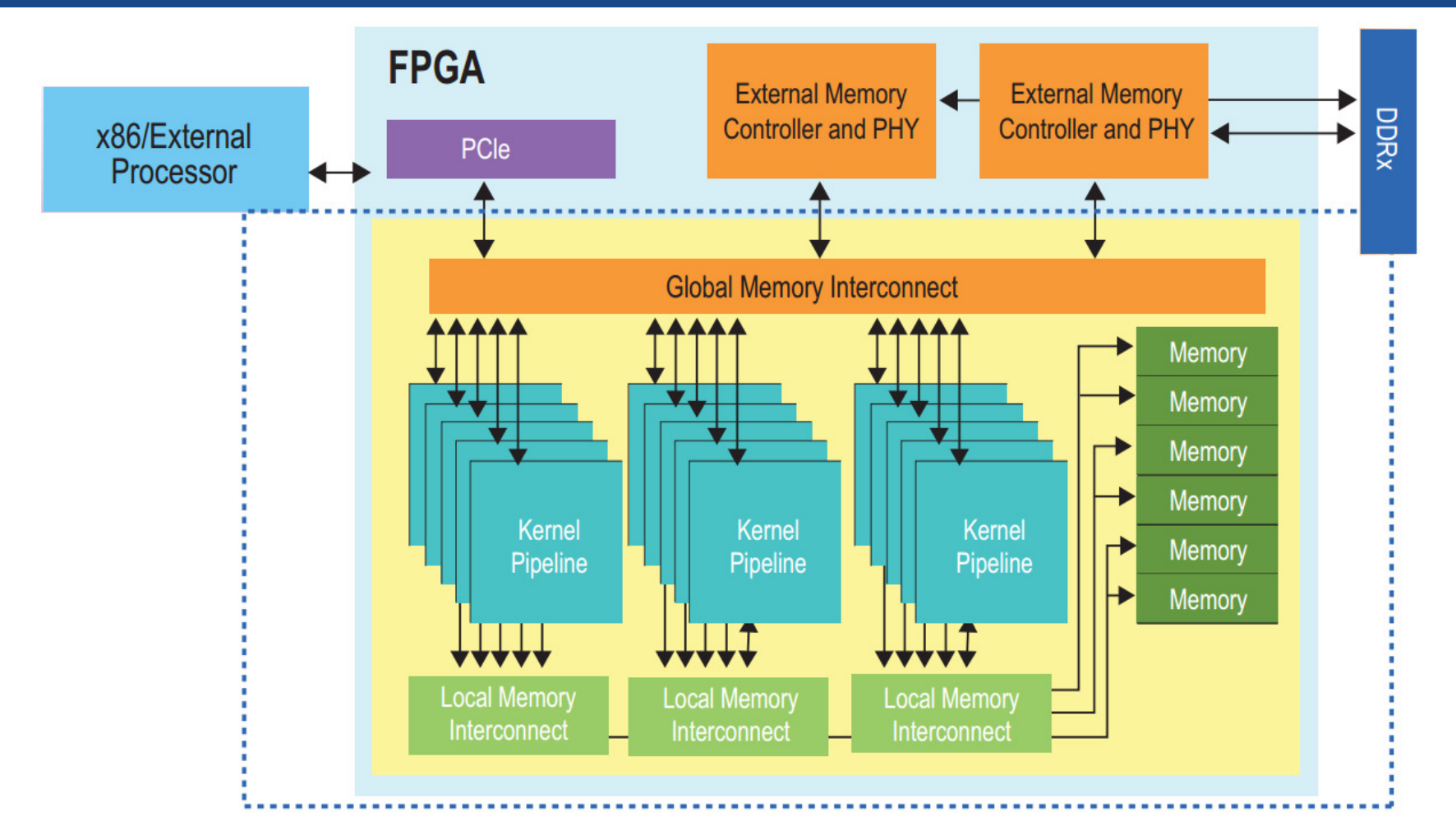

White Paper: Implementing FPGA Design with the OpenCL Standard (Page: 7)

1/13/2016

## AOCL design flow steps

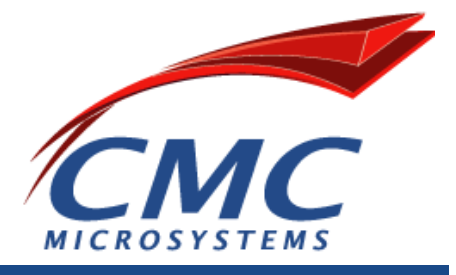

#### **1. Intermediate compilation (aoc –c [-g] <your\_kernel\_filename>.cl)**

- Checks for syntatic errors
- Generates a **.aoco** file without building the hardware configuration file
- Generate estimated resource usage summary **<your\_kernel\_filename>.log**

#### **2. Emulation (aoc -g <your\_kernel\_filename>.cl)**

- The AOCL Emulator generates a **.aocx** file that executes on x86-64 Windows or Linux host
- Assess the functionality of your OpenCL kernel

#### **3. Profiling (aoc --profile <your\_kernel\_filename>.cl )**

- aocl report <your\_kernel\_filename>.aocx profile.mon
- Instruct the Altera Offline Compiler to instrument performance counters in the Verilog code in the **.aocx** file
- During execution, the performance counters collect performance information which you can then review in the Profiler GUI.

#### **4. Full deployment**

– Execute the .aocx file on the FPGA

## **Sobel Filter Design Example**

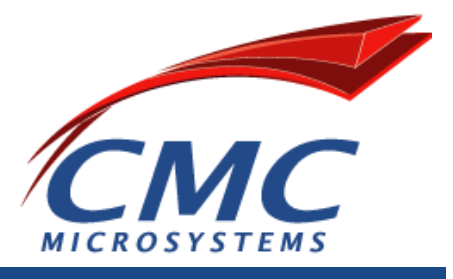

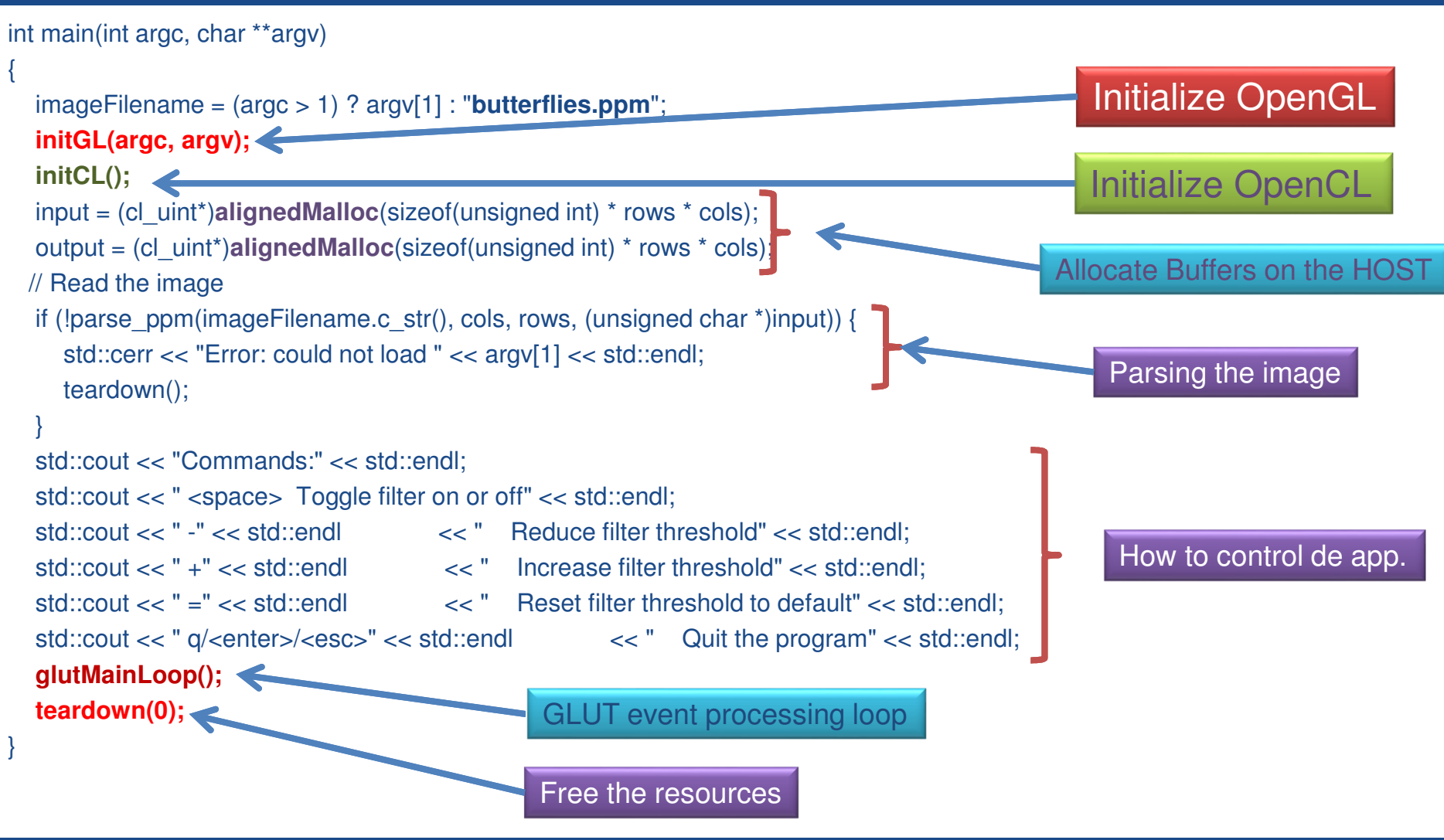

1/13/2016

## **initGL**

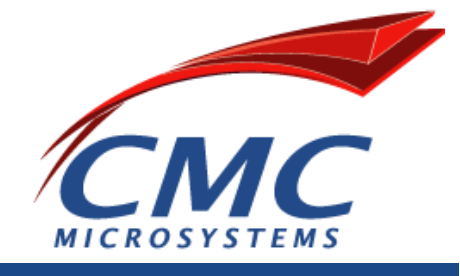

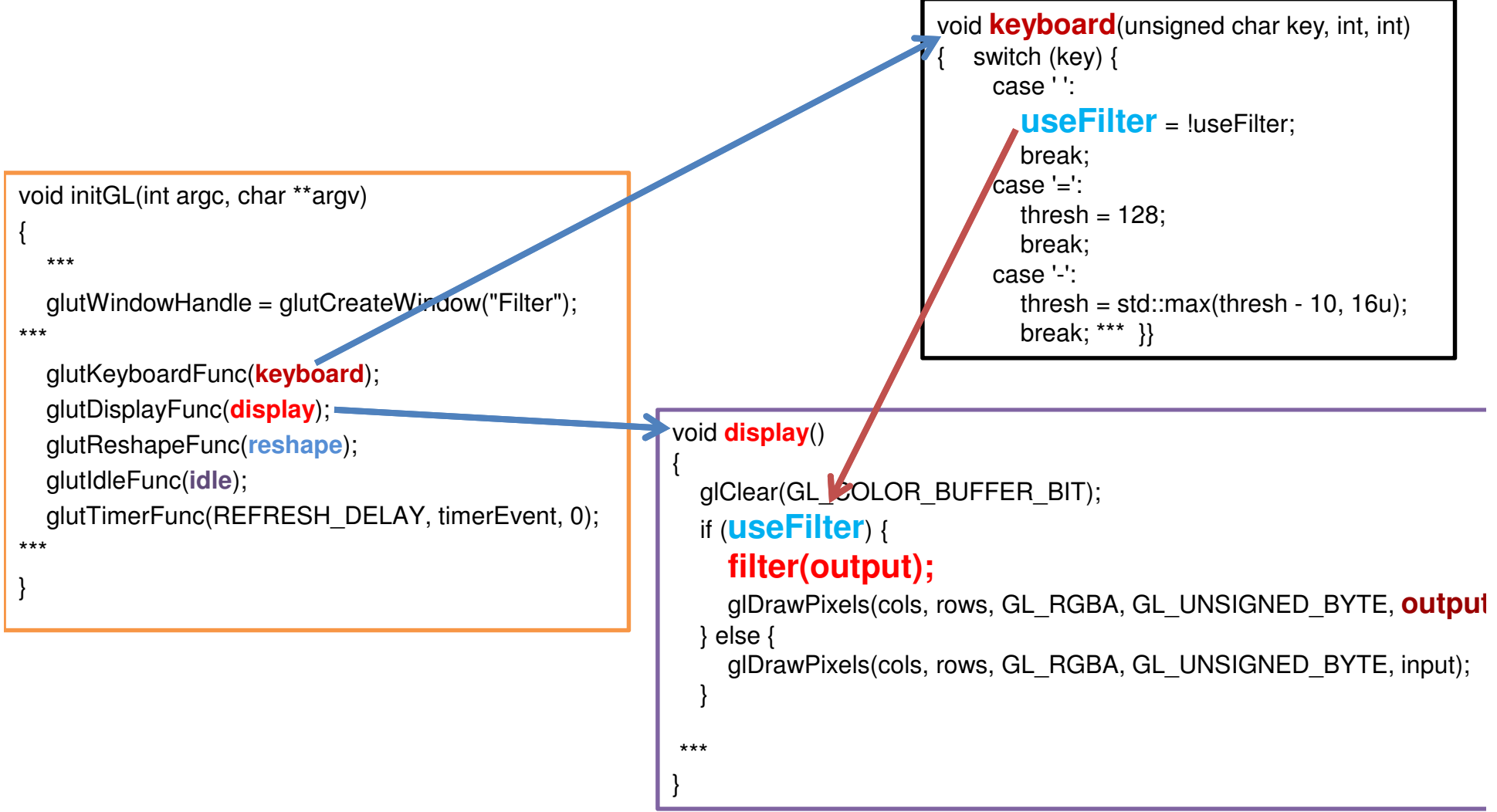

## **initCL**

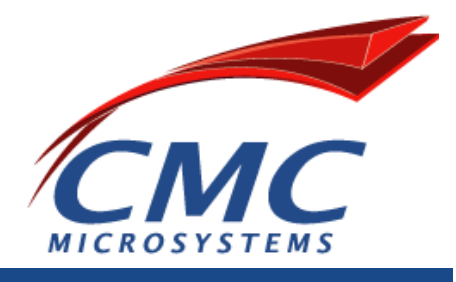

#### void initCL()

{

}

platform = **findPlatform**("Altera");status = **clGetDeviceIDs(platform**, CL\_DEVICE\_TYPE\_ALL, 1, &device, NULL);**clGetDeviceInfo(device**, CL\_DEVICE\_NAME, sizeof(info), info, NULL);context = **clCreateContext(0**, num\_devices, &device, NULL, NULL, &status);queue = **clCreateCommandQueue(context**, device, 0, &status);std::string binary file = getBoardBinaryFile("sobel", device); std::cout << "Using AOCX: " << binary file << "\n"; program = **createProgramFromBinary(context**, binary\_file.c\_str(), &device, 1);status = **clBuildProgram(program**, num\_devices, &device, "", NULL, NULL);kernel = **clCreateKernel(program**, "sobel", &status);in\_buffer = **clCreateBuffer(context**, CL\_MEM\_READ\_ONLY, sizeof(unsigned int) \* rows \* cols, NU Create Buffers out\_buffer = **clCreateBuffer(context**, CL\_MEM\_WRITE\_ONLY, sizeof(unsigned int) \* rows \* cols, N int pixels  $=$  cols  $*$  rows; status = **clSetKernelArg(kernel**, 0, sizeof(cl\_mem), &in\_buffer);status |= **clSetKernelArg(kernel**, 1, sizeof(cl\_mem), &out\_buffer);status |= **clSetKernelArg(kernel**, 2, sizeof(int), &pixels);**checkError(status**, "Error: could not set sobel args"); Initialize OpenCLCreate Command QueueCreate KernelSetup Kernel Args.

### **filter**

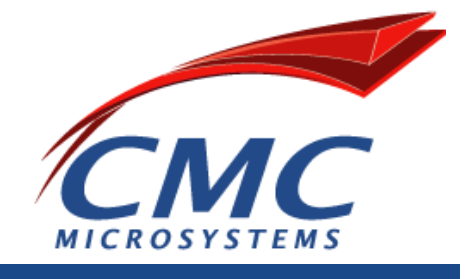

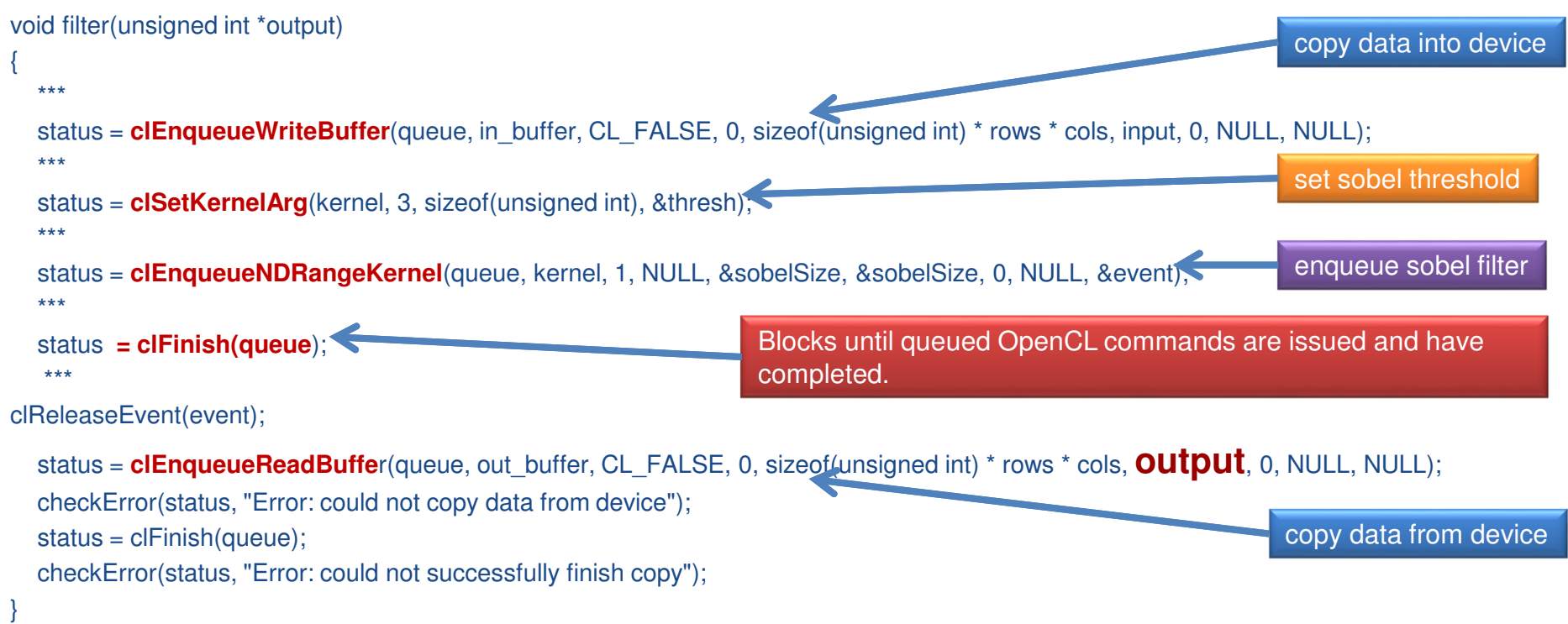

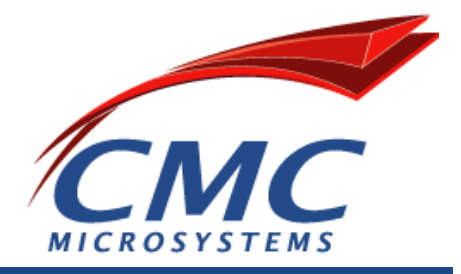

# **Live Demo**

## **HPP: FPGAOPENCL+OPENGL**

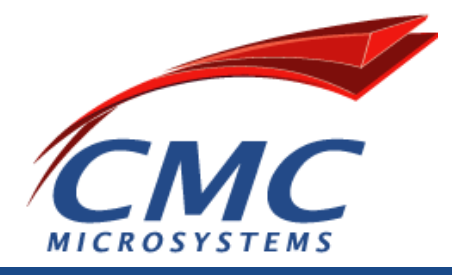

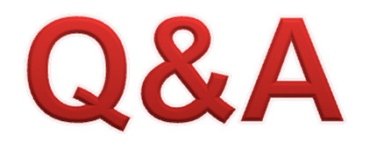

Yassine HaririHariri@cmc.ca